# Sémantique du plus simple composant Kmelia

Pascal Sotin

5 mars 2009

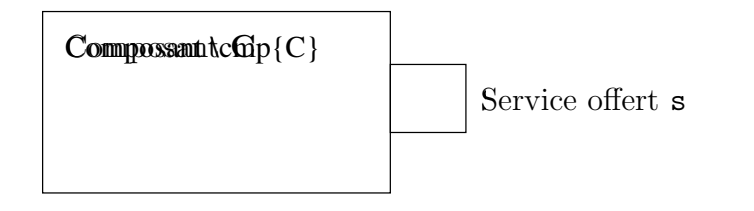

## 1 Description du système

Le composant C contient :

- $-$  Un ensemble  $V$  de variables. Chacune a un domaine, donné par la fonction dom qui associe à un nom de variable (dans  $V$ ) le domaine de la variable.
- Un état. On note  $\Sigma_X$  l'espace d'état généré par l'ensemble de variable typées X. On a  $\Sigma_X = \prod_{x \in X} dom(x)$ . L'état est un élément de l'espace d'état  $\Sigma_V$ , ou, par abus de notation  $\Sigma_C$ .
- Le service s.
- Un prédicat d'invariance,  $inv_{\mathbf{C}} \subseteq \Sigma_{\mathbf{C}}$ .
- Un prédicat d'initialisation,  $\text{ini}_{\mathbf{C}}$  ⊆ inv.

Le service s comporte :

- Un nom, un ensemble P de paramètres. On note  $dom(p)$  le type du paramètre  $p$  (de P). On note ret(s) le type de la valeur de retour.
- Un ensemble  $L$  de variables locales. Typées elles aussi.
- $-$  Un LTS. Nous décrivons plus loin ce LTS, mais dont nous mentionnons déjà l'ensemble d'état  $Q$  et en particulier l'état initial  $q_0$ .
- On note  $\Sigma_{s}$  l'espace d'état du service. On a  $\Sigma_{s} = \Sigma_{\mathbf{C}} \times \Sigma_{P} \times \Sigma_{L} \times Q$ .
- Un prédicat de précondition,  $pre \subseteq \Sigma_{\mathbf{C}} \times \Sigma_P$ .
- Un prédicat d'invariant,  $inv_{s} \subseteq \Sigma_{s}$ .
- Un précicat d'initialisation,  $ini_s ⊆ Σ_L$ .
- Préconditions et initialisation instaurent l'invariant. pre × ini<sub>s</sub> × {q<sub>0</sub>} ⊆  $inv_{s}$ .
- Un prédicat de postconditions,  $post \subseteq \Sigma_{\mathbf{C}} \times ret(\mathbf{s}).$
- Le LTS du service s comporte :
- Un ensemble  $Q$  d'états d'automate.
- Un état  $q_0 \in Q$  dit initial et un ensemble  $Q_F \in Q$  d'état finaux.
- Un ensemble A d'actions.
- Une relation de transition,  $\delta: Q \times A \rightarrow Q$ .

Une action, mentionnée sur une transition du LTS peut être :

- Un appel de service. Mais il n'y a pas ici de services requis, donc personne `a appeler.
- Un retour de service, noté ??s(v) où v est une variable connue, globale, locale ou paramètre. On pourrait supposer que cette transition donne toujours sur un état final et bloquant, dans le cas d'un service non partagé.
- Une alteration de l'état des variables par une fonction  $f$ . On acceptera aussi tout langage de programmation dont on peut interpréter le code par une sémantique dénotationnelle. Exemple :  $x:=5$ ;.
- Une lecture ou une écriture sur un canal. Ici, le seul canal existant est celui ouvert par l'appelant, par convention nommé CALLER. La lecture est sous la forme CANAL?message $(e_1, \ldots, e_n)$  ou les  $e_i$  sont des expressions. L'écriture est similaire, mais le ? devient un ! et les expressions sont remplacées par des variables.

## 2 Sémantique

On décrit la sémantique d'un appel de service. Comme il n'y a qu'un seul service, et qu'il n'est pas partagé, il ne peut être lancé simultanément qu'une seule fois par l'appellant.

Un état de la sémantique est de la forme :

$$
\Sigma_V \times option(\Sigma_P \times \Sigma_L \times Q) \mid \tau \langle \text{ErrMsg} \rangle
$$

#### 2.1 Démarrage du service

| Démarrage du service $\mathbf{s}(p)$         | Démarrage du service $\mathbf{s}(p)$                  |                              |
|----------------------------------------------|-------------------------------------------------------|------------------------------|
| call $(v, p) \in pre$                        | $l \in ini$                                           | bad call $(v, p) \notin pre$ |
| $(v, none) \Rightarrow (v, some(p, l, q_0))$ | bad call $(v, none) \Rightarrow \tau$ {appel illégal} |                              |

Le démarrage de service est légal, si l'état actuel du composant et les paramètres de l'appel satisfont la précondition. Dans le cas contraire, on obtient une erreur. Ce choix sémantique suppose qu'une vérification dynamique des préconditions est effectuée (quelles possibilités de garanties statiques ?). Le démarrage du service s'il est déjà en cours n'est pas autorisé. La sémantique est bloquante pour l'appelant sur ce point (vérification statique de non-blocage au démarrage d'un services ?).

#### 2.2 Arrêt du service

$$
termination - \frac{q \in Q_F \quad post...}{(v, some(p, l, q)) \Rightarrow (v, none)}
$$

 $q \in Q_F$   $\neg post...$ 

bad termination  $(v, some(p, l, q)) \Rightarrow \tau$  (Violation de post-conditions)

Des questions émérgent :

- Rôle de l'instruction de retour !!  $vs.\hat{role}$  des états finaux.
	- Risques de retour multiple.
	- Le retour d´ebloque l'appellant. Il est succeptible de r´eappeler imm´ediatement, avant la fin du service.
- $-$  Portée des postconditions.
	- Une post-condition peut elle parler de la valeur de retour ? De la valeur des locales ?
- Synchronisation avec l'appelant. Le service termine-t-il si l'appelant n'est pas en attente de retour (??).

## 2.3 Modification d'état par programme

$$
\begin{array}{cc} & q \stackrel{code}{\longrightarrow} q'\\ \text{code} & \text{res}\langle v',l'\rangle = \llbracket code \rrbracket (v,l) & v \in inv_{\mathbf{C}} & (c,p,l,q) \in inv_{\mathbf{s}}\\ (v, some(p,l,q)) \Rightarrow (v', some(p,l',q')) \end{array}
$$

$$
q \stackrel{code}{\rightarrow} q'
$$
  
echec code 
$$
\frac{err\langle reason \rangle = [code](v, l)}{(v, some (p, l, q)) \Rightarrow \tau \langle reason \rangle}
$$

$$
q \stackrel{code}{\rightarrow} q'
$$
  
bad code 
$$
\frac{res \langle v', l' \rangle = [code](v, l) \quad (v \in inv_{\mathbf{C}} \lor (c, p, l, q) \in inv_{\mathbf{s}})}{(v, some (p, l, q)) \Rightarrow \tau \langle \text{Violation d'invariant} \rangle}
$$

 $-$  Les appels de méthode sont par valeur.

 $-$  Les paramètres sont-ils modifiables ?

 $-$  L'invariant porte-t-il sur l'état de l'automate ?